Photoshop 2020 25.3.1 (May Release) For Free Download

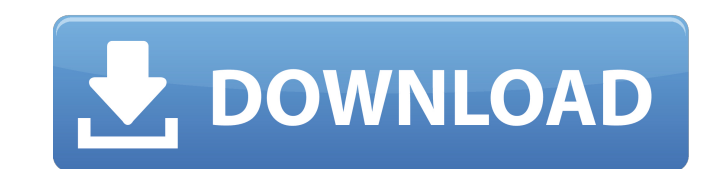

# **Photoshop 2020 Version 21.2.4 Download Activation Key Free Download**

The Photoshop tutorials on the market are a great way to get started with the program. You can find a list in Chapter 12. Brush and Image Gizmos Photoshop allows the user to control brush types (pencil, airbrush, and so on image. You can use Photoshop's image gizmos (including the Pen tool) to draw or paint in the image. You can then duplicate, move, or resize the image and even alter it on an individual layer. You can also copy or paste ima layer and apply brush settings using the Pen tool (or any other image gizmo). The Pen tool works by selecting a spot in a layer and directly painting on that layer, which you then erase with a white or black brush stroke. Pen tool is active in Photoshop. All brush controls function in a similar manner: You can adjust brush size, shape, transparency, and color from the interface shown in Figure 4-3. Figure 4-3: Paint on a layer with a black use a simple Pen tool stroke to create a raised edge along one of the lines on an image. 1. 1. Select the Pen tool from the toolbar. Choose Edit→Stroke Path to open a Paths palette, as shown on the left in Figure 4-4. Mak horizontal line. 3. 3. With your Line tool selected, choose Edit→Select All and then Edit→Path→Close Path,

#### **Photoshop 2020 Version 21.2.4 Download For Windows Latest**

The great thing about the graphical editing software is that it is the easiest way of editing images, and you can add lots of special effects. Photoshop is one of the most widely used image editing software applications. I like Photoshop. If you want to improve your skills as an image editor and learn the basic of the software, you must be sure to use Photoshop. We use the software to do all sorts of creative things. Adobe Photoshop is a pro need to create quality images, logos and stickers. It can also be used to edit GIFs and create video clips. Adobe Photoshop features all of the tools and editing options of professional image editors. There are a lot of wo effects, to export quality photos in JPEG, GIF and TIFF formats. This is one of the most popular programs of graphic editors. How to use Photoshop? The Adobe Photoshop is a powerful image editing software program. It is ve Adobe Photoshop is ideal for beginners and also for professional image editors. There are so many tools in the program that you will be amazed at all the things you can do with the program. Photoshop comes with a few tutor use Photoshop. Image-editing Software Comparison If you have ever had the desire to learn Photoshop, then you have likely seen hundreds of graphic editors. This is a pretty big search, and it is important that you look at Photoshop Adobe Photoshop software is the most popular and 05a79cecff

### **Photoshop 2020 Version 21.2.4 Download Crack+ Serial Number Full Torrent Free For Windows**

1. Field of the Invention The present invention relates to a white balance adjustment circuit and white balance adjustment circuit and white balance adjustment method of a digital camera. 2. Description of the Related Art filter provided on an image pickup element such as a CCD (Charge Coupled Device) and a DSP (Digital Signal Processor) that creates correction data for a color image from the digital signals obtained from the image pickup e and a method using a display which displays the image before the image pickup element has picked up the image are known. That is, in the method using the monitor, since the correction data of the image pickup element are o using the display, although the image on the display is clear, a problem arises. That is, since the monitor displays the image after the image pickup element has picked up the image pickup element, the image pickup element has picked up. In order to solve the above problems, a white balance adjustment method is proposed (for example, refer to Japanese Patent Application Laid-Open No. 2002-63734). According to this method, firstly, an image p adjusting a gain of a color signal of the image on the monitor on the basis of the color of the flesh region, it is possible to use the image on the monitor as a reference image with respect to a picked-up image displayed firstly, a gain of a color signal of the image on the monitor is adjusted on the basis of a flesh color region. Then, the flesh color region is specified

# **What's New in the Photoshop 2020 Version 21.2.4 Download?**

Q: Считывание файла из синего диалога Доброй ночи, помогите пожалуйста. Сделал простую программу, в которой должен посчитать число черепов в выбранных форматах режима. Но программа имеет большую проблему с выводом данных. my\_format\_list = "qF4,F4,E4,S4,D4,C4,B4,A4,H4,G4,F4,D4,C4,B4,A4,H4,G4,F4,D4,C4,B4,A4,H4,G4,F4,D4,C4,B4,A4,H4,G4,F4,D4,C4,B4,A4,H4,G4,F4,D4,C4,B4,A4,H4,G4,F4,D4,C4,B4,A4,H4,G4,F4,D4,C4,B4,A4,H4,G4,F4,D4,C4,B4,A4,H4,G4,F4,D4

# **System Requirements:**

The minimum recommended system requirements to run DayZ on your system are a Quad Core Processor, 12 GB RAM, 3 GB Graphics Card and 8 GB of Hard Drive Space. A GTX 970 or GTX 1060 is recommended and a GTX 750 Ti is compati Intel Core i7-7700 Processor Speed: 3.6 GHz Memory: 8 GB RAM Graphics: NVIDIA GeForce GTX 970

<https://jobavenue.net/2022/07/01/cheap-vectors-photoshop-brushes-2018/> [https://virtudojo.com/wp-content/uploads/2022/07/adobe\\_photoshop\\_cs2\\_free\\_download\\_for\\_windows\\_10\\_64\\_bit\\_file.pdf](https://virtudojo.com/wp-content/uploads/2022/07/adobe_photoshop_cs2_free_download_for_windows_10_64_bit_file.pdf) <https://fortworth-dental.com/adobe-photoshop-cs6-32-bit/> [https://aqueous-inlet-61179.herokuapp.com/photoshop\\_portable\\_download\\_blogspot.pdf](https://aqueous-inlet-61179.herokuapp.com/photoshop_portable_download_blogspot.pdf) [https://yellowdot.info/wp-content/uploads/2022/07/adobe\\_photoshop\\_templates\\_free\\_download.pdf](https://yellowdot.info/wp-content/uploads/2022/07/adobe_photoshop_templates_free_download.pdf) <https://www.raven-guard.info/adobe-photoshop-cc-2019-download/> <https://disruptraining.com/blog/index.php?entryid=2856> [https://mauritiuslistings.com/wp-content/uploads/2022/07/app\\_adobe\\_photoshop\\_free\\_download\\_full\\_version.pdf](https://mauritiuslistings.com/wp-content/uploads/2022/07/app_adobe_photoshop_free_download_full_version.pdf) [https://medeniyetlerinikincidili.com/wp-content/uploads/2022/07/photoshop\\_background\\_designs\\_psd\\_free\\_download.pdf](https://medeniyetlerinikincidili.com/wp-content/uploads/2022/07/photoshop_background_designs_psd_free_download.pdf) <https://wormenhotel.nl/wp-content/uploads/2022/07/crejess.pdf> <https://stormy-ravine-63412.herokuapp.com/ramwash.pdf> <http://sunecon.net/sites/default/files/webform/contact/adobe-photoshop-cc-oil-paint-filter-free-download.pdf> <https://www.stmarys-ca.edu/system/files/webform/photoshop-id-card-action-free-download.pdf> <https://mysterious-dawn-46429.herokuapp.com/finjak.pdf> <https://libertinosdaalcova.com/20-adobe-grass-photoshop-brushes-10-free-brushes/> https://expressionpersonelle.com/photoshop-healing-brush-or-spot-healing-brush-refers-to-a-feature-of-adobe-photoshop-it-has-been-part-of-the-program-since-version-3-and-has-been-available-in-earlier-versions-but-made-it-m <https://www.myai-world.com/gradient-pack-620-gradient-elements/> <https://mayoreoshop.com/wp-content/uploads/2022/07/felicaar.pdf> [https://520bhl.com/wp-content/uploads/2022/06/how\\_to\\_download\\_free\\_photoshop\\_in\\_pc.pdf](https://520bhl.com/wp-content/uploads/2022/06/how_to_download_free_photoshop_in_pc.pdf) <http://www.sweethomeslondon.com/?p=>